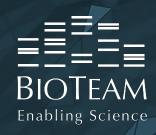

# Building Data Systems with iRODS and Golang

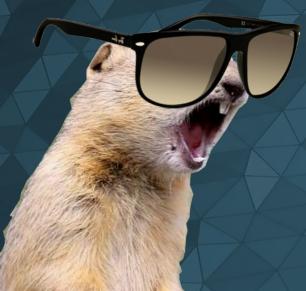

John Jacquay | john@bioteam.net

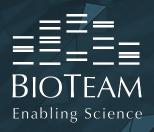

# Presentation Road Map

- My vision of an iRODS data system in the domain of life sciences
  - Data formats & automated bioinformatics pipelines
  - Tiered storage
  - GUI for automation design, data discovery, delivery
  - Open-source
- Why Golang?
- Integration Points and Use Cases
  - Client A deep dive into GoRODS
  - Microservices and iRODS DSL
  - Rule Engine
  - RPC API: Client & Server
- That's it!

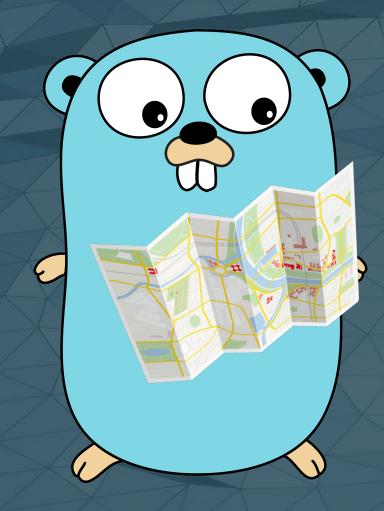

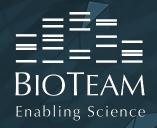

**DNA Sequencing** 

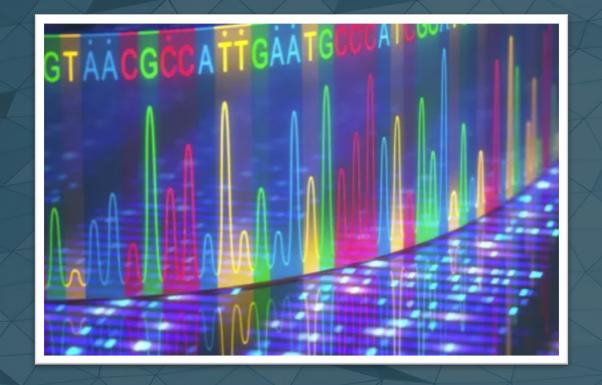

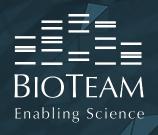

File formats for High-Throughput sequencing

- Instrument generates BCL
- Utility translates raw BCL to FASTQ
- QC is run
- Cleaning / trimming takes place
- Assembly, Alignment
- FASTQ to BAM/SAM
- BAM/SAM -> diff -> VCF

Raw: BCL

Primary: FASTQ

Secondary: SAM, BAM

Tertiary: VCF

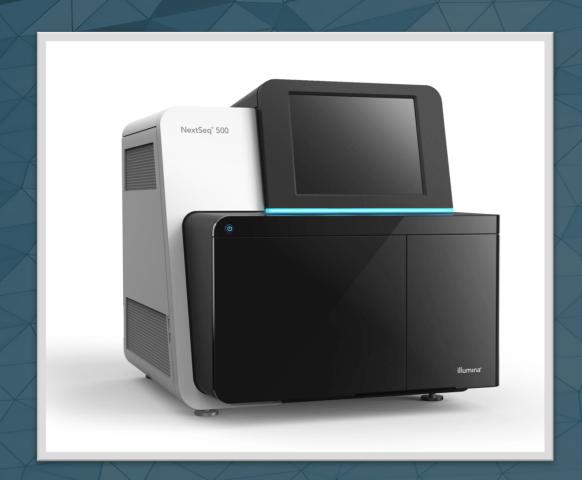

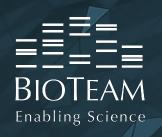

Tiered Storage of Sequencing Data: Optimizing processing & performance

Raw: BCL

**Primary: FASTQ** 

Secondary: SAM, BAM

Tertiary: VCF

iRODS Resource (Consumer)

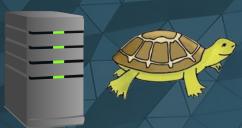

iRODS Resource (Consumer)

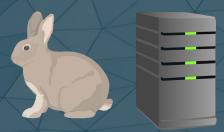

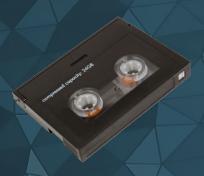

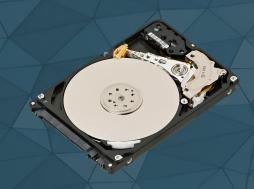

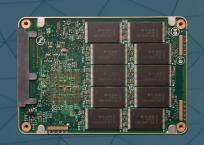

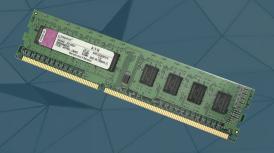

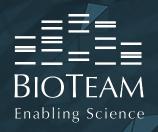

The full picture we're working towards

- Web UI: Primary Interface
  - Invoke workflows of rules / microservices / processes
  - View status and output
  - Search and discover in-flight & processed data
- Rule Engine: Data "Brain"
  - Visually compose workflow automation
  - Code for automated workflows
  - Invoke Multi-step Data Processing Pipelines
  - Distributed computation
  - Tiered Storage for data at-rest and processing
  - Geographically distributed Backups

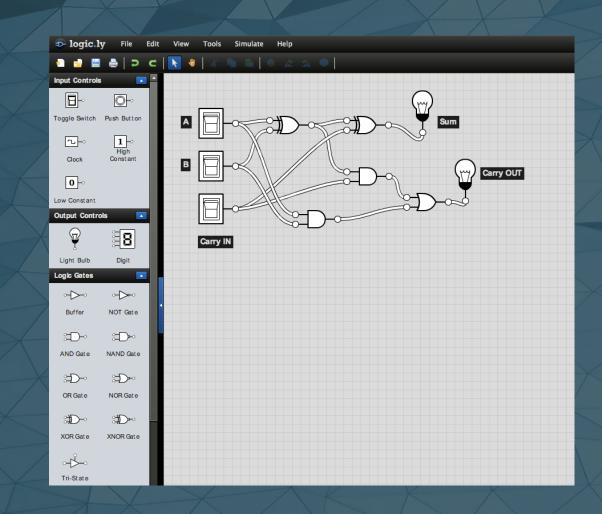

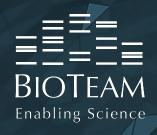

# Open-source

- Add to the sum of human knowledge and computational ability
- We can work faster and achieve more together
- No sense in reinventing the wheel, unless you're inventing a better wheel
- If an idea is worth creating, it's worth sharing

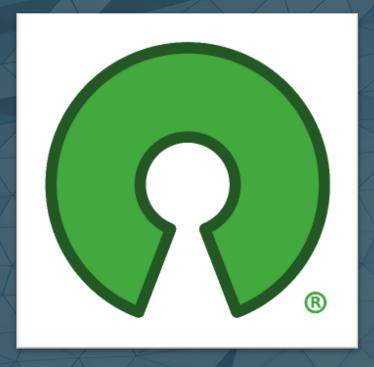

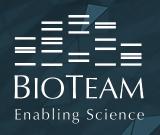

# But Why Golang?

#### A biased explanation of the Golang programming language

- Golang is John's favorite programming language
- It plays nicely with C and C++ (via cgo!)
- It's fast
- Simple design
- Encourages consistency (idiomatic go code), modularity (via packages), sturdy code (forced error handling)
- Standard library
- Standard toolchain profiling, testing, etc...
- Community
- Concurrency model for dummies
- Deployment
- End goal: Commoditize iRODS development for the Golang community

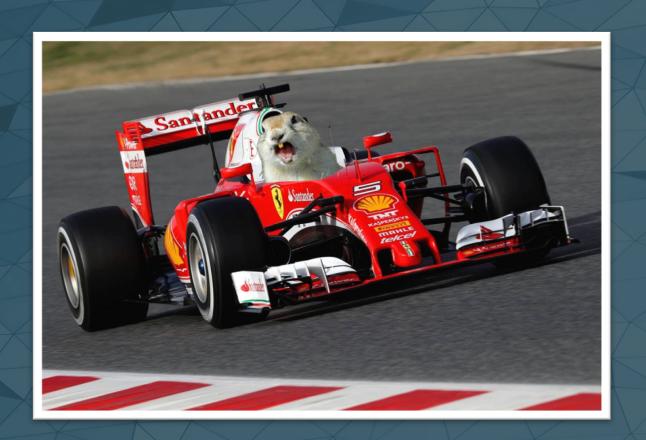

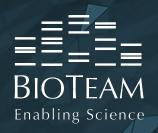

# iRODS Integration Points: Visual

**ICAT** Server

**IRODS** 

**Rule Engine Rule Definitions** (iRODS DSL) **Microservices** msiDataObjCreate core.re {...} .re msiDataObjOpen msiDataObjClose **RPC** 900 **API Core Functionality** Plugin, **RPC Listener** 100 Clients

**iCommands** 

**GUI Application** 

**iCAT Database** 

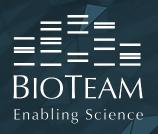

# iRODS Integration Points

Common use cases

- iRODS Client
  - RESTful APIs
  - WebDAV
  - Web applications
  - Remote integration (decoupled distributed compute)

- Microservices & iRODS Rule Language DSL
  - Automated data processing
  - Automated business logic and data management
  - Replica based distributed computation

- RPC API
  - Deep integration
  - Side-loaded business logic
  - Full DB access
     (good for additional features for stateless clients)

- Rule Engine
  - Full integration into iRODS rule engine component, a step above microservices
  - DRY event notifications -> WebSocket server -> Web UI

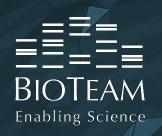

GoRODS: https://github.com/jjacquay712/GoRODS

- iRODS C API Binding via cgo
- Supports latest 4.2.1
- Efficient options for memory management
- Working example for HTTP User Interface
  - Byte range support (concurrency for large downloads, "chunked downloads")
- Fully documented at godoc.org

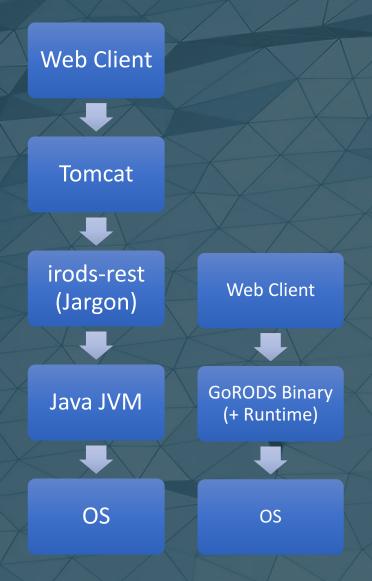

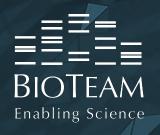

GoRODS: https://github.com/jjacquay712/GoRODS

```
package main
        "github.com/jjacquay712/GoRODS"
    func main() {
11
        client, conErr := gorods.New(gorods.ConnectionOptions{
             Type: gorods.UserDefined,
12
            Host: "localhost",
            Port: 1247,
             Zone: "tempZone",
17
             Username: "rods",
19
             Password: "password",
20
21
        // Ensure the client initialized successfully and connected to the iCAT server
23
        if conErr != nil {
24
             log.Fatal(conErr)
```

Creating a Connection to iRODS

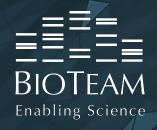

GoRODS: https://github.com/jjacquay712/GoRODS

```
// Open a collection reference for /tempZone/home/rods
       openErr := client.OpenCollection(gorods.CollectionOptions{
        Path: "/tempZone/home/rods",
    }, func(col *gorods.Collection, con *gorods.Connection) {
        // Output collection's string representation
        fmt.Printf("String(): %v \n", col)
        col.EachDataObj(func(obj *gorods.DataObj) {
            fmt.Printf("%v \n", obj.Name())
11
        })
12
13
14
15
        col.EachCollection(func(subcol *gorods.Collection) {
            fmt.Printf("%v \n", subcol.Name())
16
        })
17
18
    }); openErr != nil {
19
20
         log.Fatal(openErr)
21
```

# Looping over collection objects

#### **Output:**

Collection: /tempZone/home/rods

C: pemtest

C: source-code

C: test

d: hello.txt

d: mydir1.tar

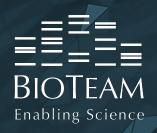

GoRODS: https://github.com/jjacquay712/GoRODS

```
mountPath := "/irods/"

// Setup the GoRODS FileServer
fs := gorods.FileServer(gorods.FSOptions{
    Path: "/tempZone/home/rods",
    Client: client,
    Download: true,
    StripPrefix: mountPath,
}

// Create the URL router
mux := http.NewServeMux()

// Serve the iRODS collection at /irods/
mux.Handle(mountPath, http.StripPrefix(mountPath, fs))

// Start HTTP server on port 8080
log.Fatal(http.ListenAndServe(":8080", mux))
```

Serving over HTTP

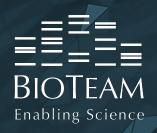

GoRODS: https://github.com/jjacquay712/GoRODS

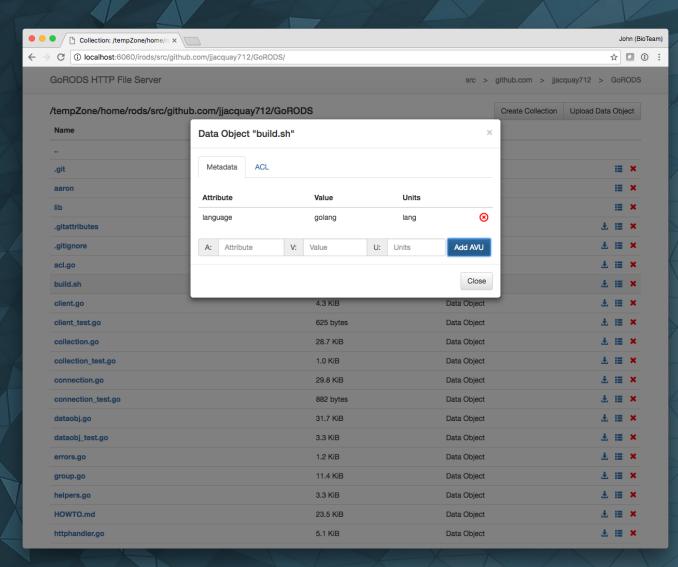

Serving over HTTP: Output

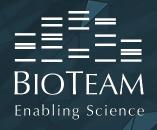

GoRODS: https://github.com/jjacquay712/GoRODS

```
outBuff := make(chan *ByteArr, 100)
1117
1118
1119
               go func() {
                   if readEr := obj.ReadChunkFree(10240000, func(chunk *ByteArr) {
1120
1121
                       outBuff <- chunk
                   }); readEr != nil {
1122
1123
                       log.Print(readEr)
1124
                       handler.response.WriteHeader(http.StatusInternalServerError)
1125
                       handler.response.Write([]byte("Error: " + readEr.Error()))
1126
1127
1128
1129
                   close(outBuff)
1130
               }()
1131
1132
               for b := range outBuff {
1133
                   handler.response.Write(b.Contents)
1134
1135
                   b.Free()
1136
1137
1138
```

Reading Data / Concurrency

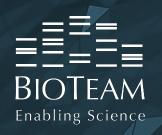

GoRODS: https://github.com/jjacquay712/GoRODS

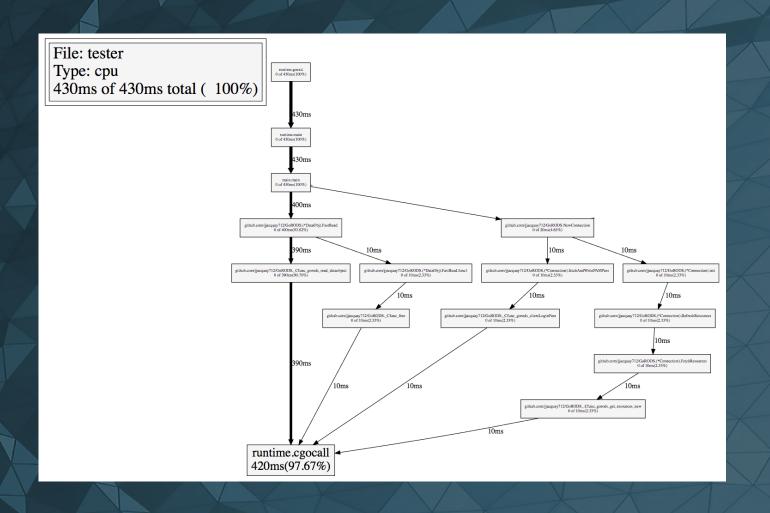

Golang CPU Profiling

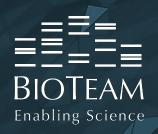

iCAT Database

# Integration Point: iRODS Client

GoRODS: https://github.com/jjacquay712/GoRODS

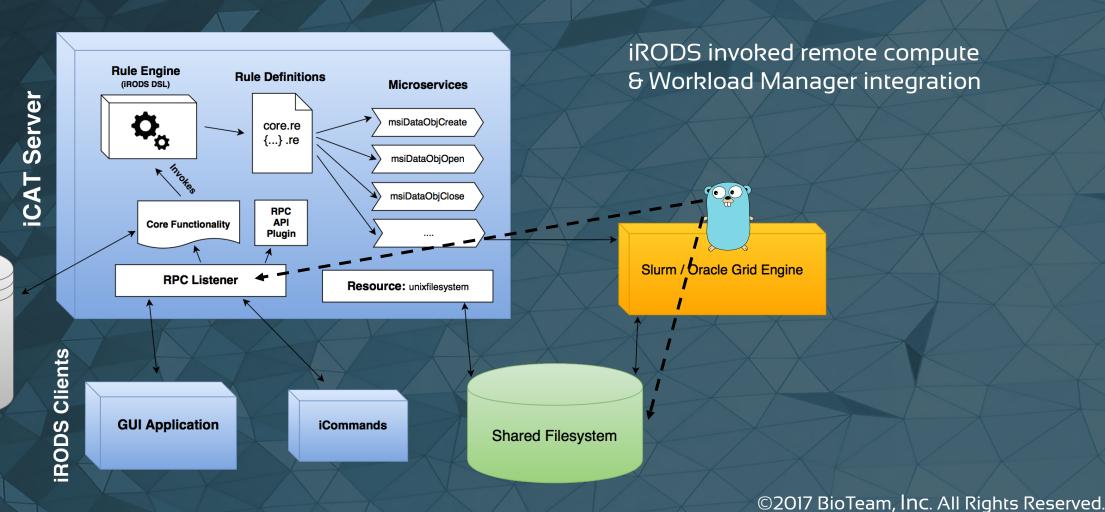

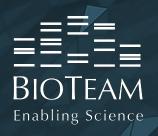

# iRODS Integration Points

& Common use cases

- iRODS Client
  - RESTful APIs
  - WebDAV
  - Web applications
  - Remote integration (decoupled distributed compute)
- RPC API
  - Deep integration
  - Side-loaded business logic
  - Full DB access
     (good for additional features for stateless clients)

- Microservices & iRODS Rule Language DSL
  - Automated data processing
  - Automated business logic and data management
  - Replica based distributed computation

- Rule Engine
  - Full integration into iRODS rule engine component, a step above microservices
  - DRY event notifications -> WebSocket server -> Web UI

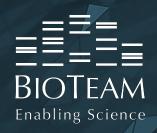

# iRODS Integration Points: Visual

**ICAT** Server

**Rule Engine Rule Definitions** (iRODS DSL) **Microservices** msiDataObjCreate core.re {...} .re msiDataObjOpen msiDataObjClose **RPC API Core Functionality** Plugin **RPC Listener** Clients **GUI Application iCommands IRODS** 

iCAT Database

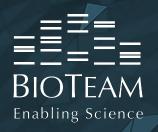

https://github.com/jjacquay712/irods-ugm-2017

## Introducing: GoRODS/msi

- Everything is on GitHub, ready to go. Go get it!
- Just spin up the Vagrant machine (2.5GB box file)
- Uses new GoRODS "msi" subpackage, written just for you!

```
// Associate metadata to data object
if err := msi.Call("msiAssociateKeyValuePairsToObj", labelsKVP, imageFilePath, "-d"); err != nil {
    log.Print(err)
    return msi.SYS_INTERNAL_ERR
}
```

- Simple example "msibasic\_example" returns CSV metadata as KVP struct
  - Testing example
- Advanced example implements Google Cloud Vision and Translation APIs to extract meaningful metadata, optionally compresses data objects

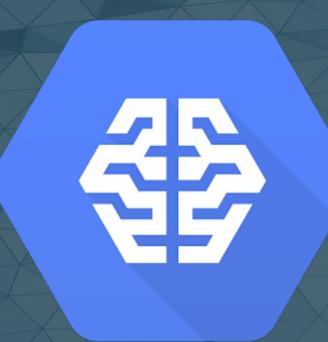

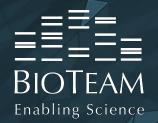

https://github.com/jjacquay712/irods-ugm-2017

```
package main
 3 ▼ import (
        "encoding/csv"
        "github.com/jjacquay712/GoRODS/msi"
        "io"
        "log"
        "strings"
        "unsafe"
    // #cgo CFLAGS: -I/usr/include/irods
    // #cgo LDFLAGS: -lirods_server -lirods_common -lpthread
    #include "msParam.h"
    #include "re structs.h"
    import "C"
19
    //export BasicExample
    func BasicExample(inputParam *C.msParam_t, outputParam *C.msParam_t, rei *C.ruleExecInfo_t) int {
22
23
        // Setup GoRODS/msi
        msi.Configure(unsafe.Pointer(rei))
24
25
        // Convert *C.msParam_t to golang types
        inputCSV := msi.ToParam(unsafe.Pointer(inputParam)).String()
27
        outputKVP := msi.ToParam(unsafe.Pointer(outputParam)).ConvertTo(msi.KeyValPair_MS_T)
29
30
31
        outputKVP.SetKVP(GetKVPMap(inputCSV))
32
33
        return msi.SUCCESS
34
```

#### **Basic Example**

# Input: 2 Column CSV

#### **Output:**

Key value pair structure (for metadata assignment)

```
TestBasicExample {
    msibasic_example("keytest,valuetest", *outKVP);
    msiPrintKeyValPair("stderr", *outKVP)
}

INPUT null
OUTPUT ruleExecOut
```

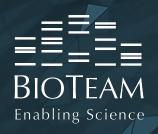

# iRODS Integration Points: Visual

**ICAT** Server

**Rule Engine Rule Definitions** (iRODS DSL) **Microservices** msiDataObjCreate core.re {...} .re msiDataObjOpen msiDataObjClose **RPC API Core Functionality** Plugin **RPC Listener** Clients **GUI Application iCommands IRODS** 

iCAT Database

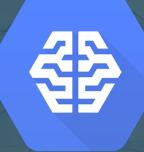

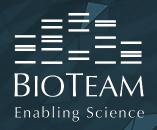

https://github.com/jjacquay712/irods-ugm-2017

## GoRODS/msi

Go's Magical Interfaces

```
if enableGzip {
            gzipDataObjPath := imageFilePath + ".gz"
            gzipDesc := msi.NewParam(msi.INT_MS_T)
59
            if err := msi.Call("msiDataObjCreate", gzipDataObjPath, "", gzipDesc); err != nil {
60
61
                 loa.Print(err)
                 return msi.SYS_INTERNAL_ERR
62
63
64
65
            gzipDataObj := msi.NewObjReaderFromDesc(gzipDesc)
            defer gzipDataObj.Close()
66
67
            gzWriter := gzip.NewWriter(gzipDataObj)
68
            defer gzWriter.Close()
69
70
            origDataObj, err := msi.NewObjReader(imageFilePath)
72
             if err != nil {
                 log.Fatalf("Failed to read file: %v", err)
73
            <u>게</u>
defer origDataObj.Close()
76
            io.Copy(gzWriter, origDataObj)
78
             imageFilePath = gzipDataObjPath
79
80
```

#### Advanced Example

#### Input:

iRODS Data Object Path

#### **Output:**

Assigns metadata from APIs to data object, and optionally compresses the object.

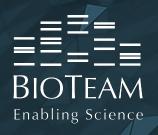

https://github.com/jjacquay712/irods-ugm-2017

## GoRODS/msi

Go's Magical Interfaces

```
file, err := msi.NewObjReader(filepath)
196
         if err != nil {
197
             log.Fatalf("Failed to read file: %v", err)
198
199
         defer file.Close()
200
201
         image, err := vision.NewImageFromReader(file)
202
         if err != nil {
203
              log.Fatalf("Failed to create image: %v", err)
204
205
206
         labels, err := visionClient.DetectLabels(ctx, image, nil, 10)
207
         if err != nil {
208
              log.Fatalf("Failed to detect labels: %v", err)
209
210
```

#### **Advanced Example**

#### Input:

iRODS Data Object Path

#### **Output:**

Assigns metadata from APIs to data object, and optionally compresses the object.

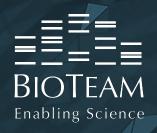

https://github.com/jjacquay712/irods-ugm-2017

## GoRODS/msi

Memory Management, take #3. This time, it's for real

```
// NewParam creates a new *Param, with the provided type string
    func NewParam(paramType ParamType) *Param {
22
23
        p := new(Param)
24
25
        p.rodsType = paramType
26
        cTypeStr := C.CString(string(paramType))
        defer C.free(unsafe.Pointer(cTypeStr))
28
29
30
        p.ptr = C.NewParam(cTypeStr)
31
32
        runtime.SetFinalizer(p, func(param *Param) {
            C.FreeMsParam(param.ptr)
33
        })
34
35
36
        return p
37
```

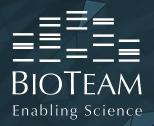

https://github.com/jjacquay712/irods-ugm-2017

msiextract\_image\_metadata: Let's run some data through!

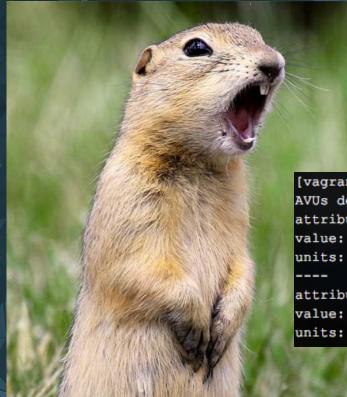

```
attribute: exif_PhotometricInterpretation
value: 2
units:
----
attribute: exif_XResolution
value: "720000/10000"
units:
----
attribute: exif_YResolution
value: "720000/10000"
units:
----
attribute: exif_PixelyDimension
value: 630
units:
----
attribute: exif_ThumbJPEGInterchangeFormat
value: 450
units:
----
attribute: exif_ImageWidth
value: 840
units:
```

```
[vagrant@irods-icat irods-ugm-2017]$ imeta ls -d gopher.jpg.gz
AVUs defined for dataObj gopher.jpg.gz:
attribute: tags_english
value: mammal,vertebrate,wildlife,squirrel,fauna,whiskers,prairie dog,marmot,rodent,prairie
units:
----
attribute: tags_dutch
value: zoogdier,gewerveld,dieren in het wild,eekhoorn,fauna,bakkebaarden,prairiehond,marmot,knaagdier,prairie
```

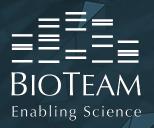

https://github.com/jjacquay712/irods-ugm-2017

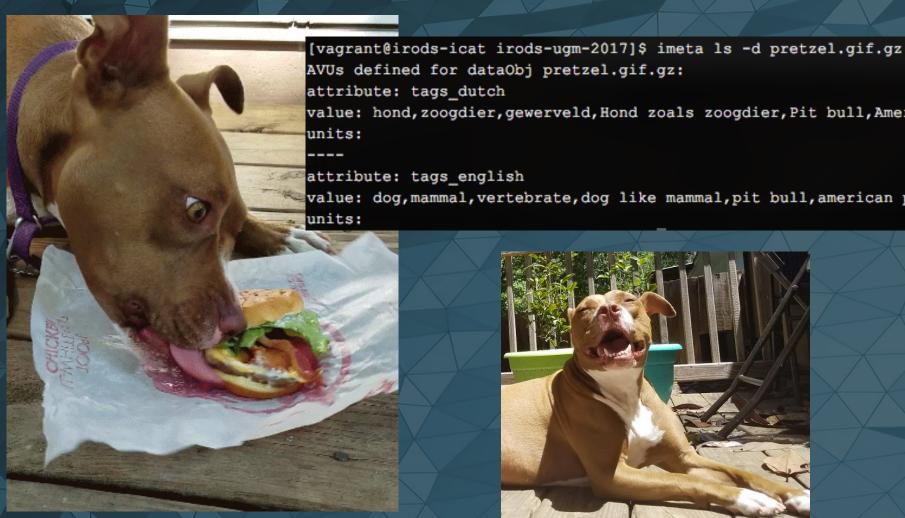

AVUs defined for dataObj pretzel.gif.gz: attribute: tags dutch value: hond, zoogdier, gewerveld, Hond zoals zoogdier, Pit bull, Amerikaanse pit bull terrier attribute: tags english value: dog, mammal, vertebrate, dog like mammal, pit bull, american pit bull terrier

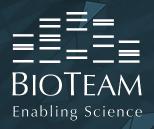

https://github.com/jjacquay712/irods-ugm-2017

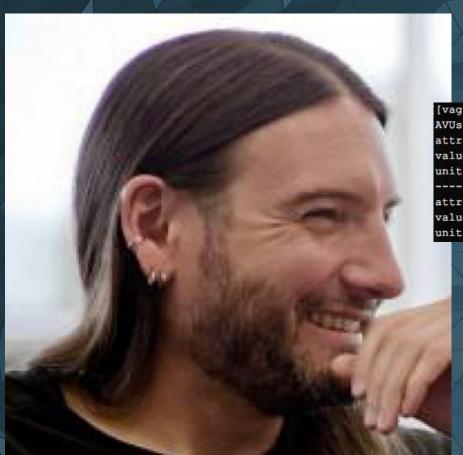

[vagrant@irods-icat irods-ugm-2017]\$ imeta ls -d jason.jpg

AVUs defined for dataObj jason.jpg:

attribute: tags\_english

value: long luscious hair,facial hair,face,nose,chin,beard,forehead,eyebrow,hairstyle,head,mouth,hair metal band

attribute: tags dutch

value: lang lekker haar, gezichtshaar, gezicht, neus, kin, baard, voorhoofd, wenkbrauw, kapsel, hoofd, mond, haar metalen band

units:

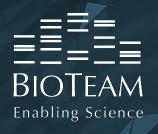

# iRODS Integration Points

& Common use cases

- iRODS Client
  - RESTful APIs
  - WebDAV
  - Web applications
  - Remote integration (decoupled distributed compute)
- RPC API
  - Deep integration
  - Side-loaded business logic
  - Full DB access
     (good for additional features for stateless clients)

- Microservices & iRODS Rule Language DSL
  - Automated data processing
  - Automated business logic and data management
  - Replica based distributed computation
- Rule Engine
  - Full integration into iRODS rule engine component, a step above microservices
  - DRY event notifications -> AMQP -> WebSocket server -> Web UI

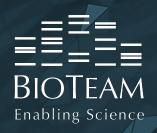

# iRODS Integration Points: Visual

**ICAT** Server

**Rule Engine Rule Definitions** (iRODS DSL) **Microservices** msiDataObjCreate core.re {...} .re msiDataObjOpen msiDataObjClose **RPC API Core Functionality** Plugin **RPC Listener** Clients

iCAT Database

IRODS Clie

**GUI Application** 

**iCommands** 

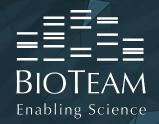

# Integration Point: Rule Engine

#### Kibana

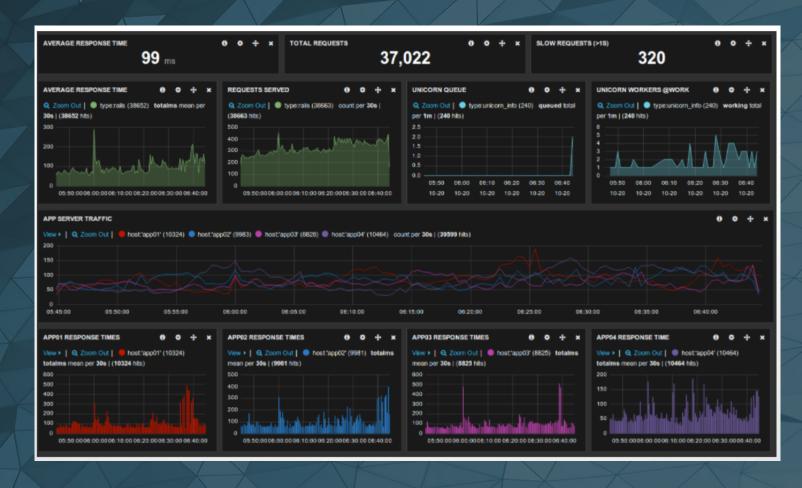

```
BIOTEAM
Enabling Science
```

```
package main
     import (
         "github.com/xiam/exif"
         re "gore"
         "log"
         "path"
         "strings"
 10
     func init() {
11
12
13
         re.Configure(re.Opts{
             Verbose:
                                true,
15
              LoadDefaultRules: true,
16
         })
17
         re.RegisterRules(re.Rules{
18
† 19
              "acPostProcForPut": func(ps re.Params, cb *re.Callback) *re.Error {
20
21
                  sess := cb.SessionVars()
22
23
                  objPath := sess.Get("objPath").String()
24
                  physPath := sess.Get("filePath").String()
25
                  ext := path.Ext(objPath)
27
28
                  if ext == ".jpg" {
29
                     if data, err := exif.Read(physPath); err == nil {
30
31
                         metaStr := ExifToKVPStr(&data)
32
33
                         meta := re.NewMsParam(re.KeyValPair_MS_T)
 34
35
                          if er := cb.Call("msiString2KeyValPair", metaStr, meta); !er.0k() {
36
                              return er
 37
38
39
                          log.Print(meta.String())
40
                          if er := cb.Call("msiAssociateKeyValuePairsToObj", meta, objPath, "-d"); !er.Ok() {
 41
42
                              return er
43
                     } else {
```

All Rights Reserved.

```
default_rules.go
    package gore
        "log"
    var defaultRules Rules = Rules{
        "printHello": func(ps Params, cb *Callback) *Error {
            return cb.Call("print_hello")
10
        "acPreConnect": func(ps Params, cb *Callback) *Error {
11
13
            ps.Each(func(p RodsObj) {
                if p.Type() == StdStringPtr {
                    strPtr := p.(*RodsStdStringPtr)
17
                    strPtr.Set("CS_NEG_DONT_CARE")
            })
21
            return Success()
        "acCreateUser": func(ps Params, cb *Callback) *Error {
23
            var err *Error = cb.Call("acPreProcForCreateUser")
            err = cb.Call("msiCreateUser")
            if !err.0k() {
                cb.Call("msiRollback")
30
                 return err
            info := cb.SessionVars()
            otherUserName, _ := info.Get("userNameProxy")
            if otherUserName.String() != "anonymous" {
38
                err = cb.Call("acCreateDefaultCollections")
                err = cb.Call("msiAddUserToGroup", "public")
40
                if !err.0k() {
                    cb.Call("msiRollback")
                     return err
44
            cb.Call("msiCommit")
            return cb.Call("acPostProcForCreateUser")
```

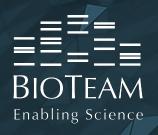

# iRODS Integration Points

& Common use cases

- iRODS Client
  - RESTful APIs
  - WebDAV
  - Web applications
  - Remote integration (decoupled distributed compute)
- RPC API
  - Deep integration
  - Side-loaded business logic
  - Full DB access
     (good for additional features for stateless clients)

- Microservices & iRODS Rule Language DSL
  - Automated data processing
  - Automated business logic and data management
  - Replica based distributed computation

- Rule Engine
  - Full integration into iRODS rule engine component, a step above microservices
  - DRY event notifications -> WebSocket server -> Web UI

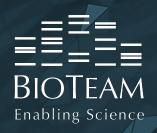

# iRODS Integration Points: Visual

**ICAT** Server

**Rule Engine Rule Definitions** (iRODS DSL) **Microservices** msiDataObjCreate core.re {...} .re msiDataObjOpen msiDataObjClose **RPC API Core Functionality** Plugin .... **RPC Listener** Clients

iCAT Database

IRODS CIE

GUI Application

iCommands

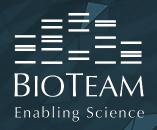

# Integration Point: RPC API

#### Still figuring this out myself

- Similar binding as rule engine integration
- Low-level binding to C, C++ data structures
  - Not just iRODS C API functions
- Client & Server component

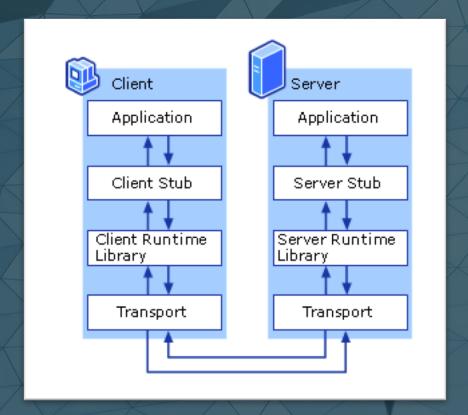

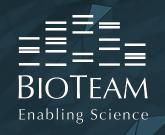

# The End

GoRODS: https://github.com/jjacquay712/GoRODS

GoRODS/msi: https://github.com/jjacquay712/GoRODS/msi

#### **UGM 2017 Microservice Demo**

https://github.com/jjacquay712/irods-ugm-2017

#### Special Thanks To:

BioTeam, University of Florida, Product Development Team, Aaron Gardner, Alex Oumantsev, iRODS Consortium, My Dog Pretzel

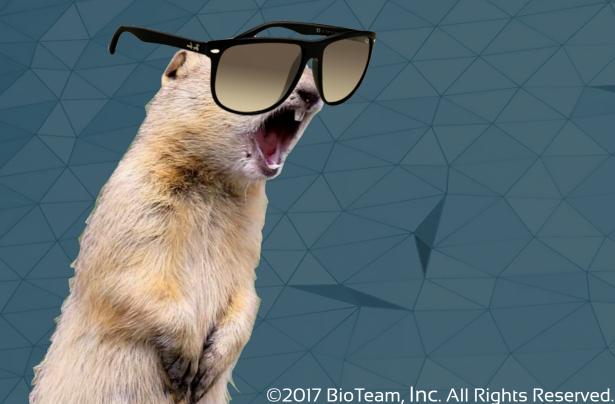